1.  $\blacksquare$ 

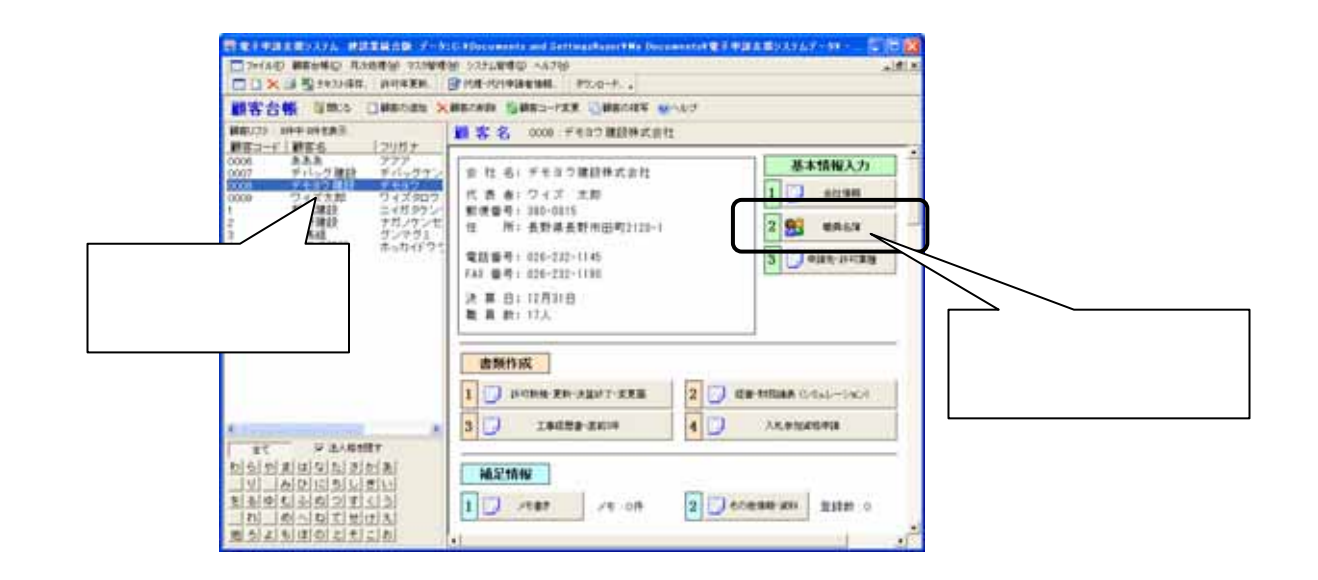

2.  $\blacksquare$ 

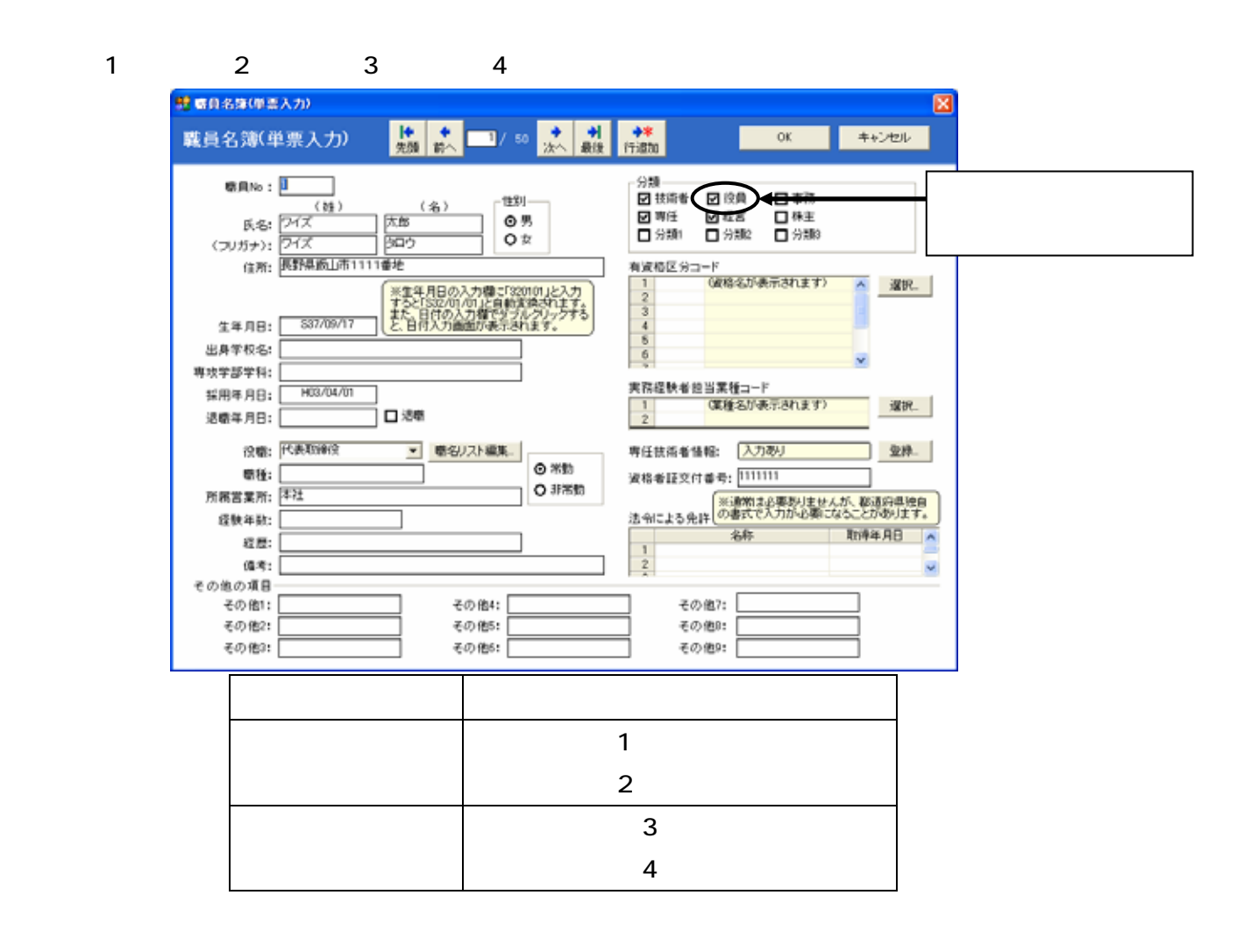

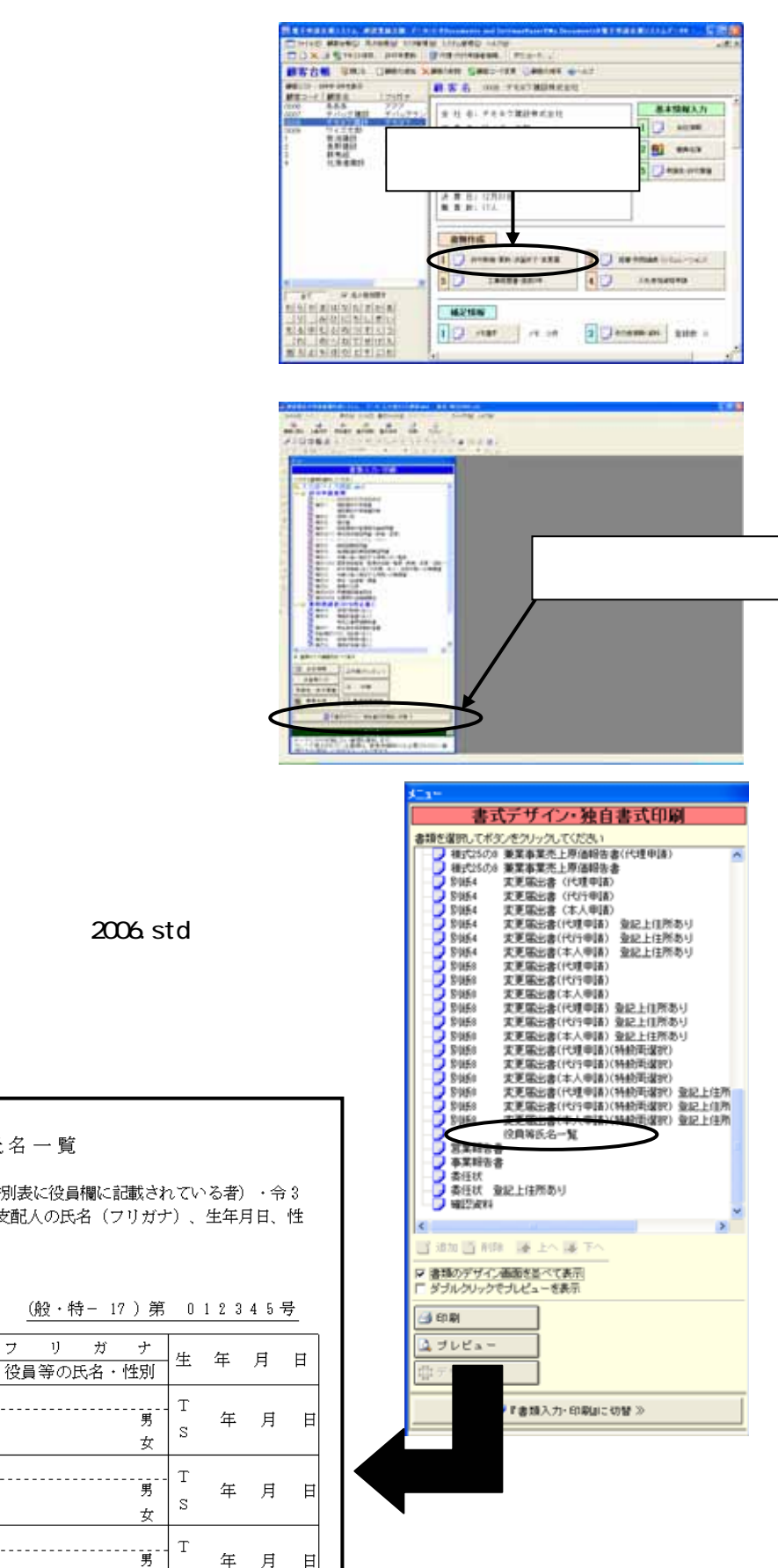

2006.std

## 役員等氏名一覧

申請者が法人の場合は取締役等(許可申請書別表に役員欄に記載されている者)・令3 条に規定する使用人、個人の場合は事業主・支配人の氏名(フリガナ)、生年月日、性 別を記入してください。

(フリガナ) (サンブル) ワイズケンセツ<br>会 社 名 ワイズ建設株式会社

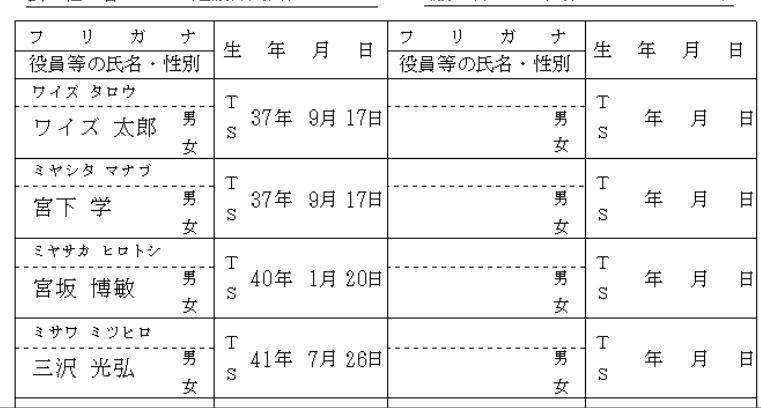